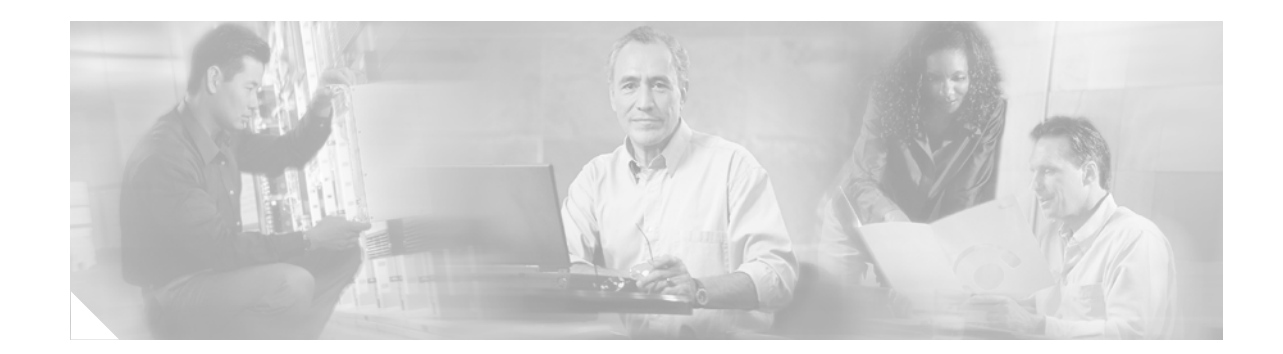

# **SSG Autologoff Enhancement**

The SSG Autologoff Enhancement feature configures Service Selection Gateway (SSG) to check the MAC address of a host each time that SSG performs an Address Resolution Protocol (ARP) ping. If SSG finds that the MAC address of the host has changed, SSG automatically initiates the logoff of that host.

**Feature History for the SSG Autologoff Enhancement** 

| <b>Release</b> | <b>Modification</b>                                         |
|----------------|-------------------------------------------------------------|
| 12.2(15)B      | This feature was introduced.                                |
| 12.3(4)T       | This feature was implemented in Cisco IOS Release 12.3(4)T. |

#### **Finding Support Information for Platforms and Cisco IOS Software Images**

Use Cisco Feature Navigator to find information about platform support and Cisco IOS software image support. Access Cisco Feature Navigator at [http://www.cisco.com/go/fn.](http://www.cisco.com/go/fn) You must have an account on Cisco.com. If you do not have an account or have forgotten your username or password, click **Cancel** at the login dialog box and follow the instructions that appear.

### **Contents**

- **•** [Prerequisites for the SSG Autologoff Enhancement, page 2](#page-1-0)
- **•** [Restrictions for the SSG Autologoff Enhancement, page 2](#page-1-1)
- **•** [Information About SSG MAC Address Checking for Autologoff, page 2](#page-1-2)
- **•** [How to Configure SSG MAC Address Checking for Autologoff, page 3](#page-2-0)
- [Configuration Examples for SSG Autologoff Enhancement, page 5](#page-4-0)
- **•** [Additional References, page 6](#page-5-0)
- **•** [Command Reference, page 7](#page-6-0)

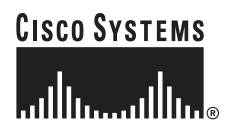

Ι

### <span id="page-1-0"></span>**Prerequisites for the SSG Autologoff Enhancement**

Before SSG MAC address checking for autologoff can be configured, SSG must be enabled by using the **ssg enable** command.

# <span id="page-1-1"></span>**Restrictions for the SSG Autologoff Enhancement**

The following restrictions apply to the SSG Autologoff Enhancement feature:

- ARP ping should be used only in deployments in which all hosts are directly connected to SSG through a broadcast interface (such as an Ethernet interface) or a bridged interface (such as a routed bridge encapsulation (RBE) or integrated routing and bridging (IRB) interface). Internet Control Message Protocol (ICMP) ping can be used in all types of deployment scenarios.
- **•** ARP ping will work only on hosts that have a MAC address. ARP ping will not work for PPP users because they do not have a MAC table entry.
- **•** ARP ping does not support overlapping IP addresses.
- **•** SSG autologoff that uses the ARP ping mechanism will not work for hosts that have static ARP entries.
- **•** Session reuse is not prevented if a malicious host performs a MAC address spoof.

## <span id="page-1-2"></span>**Information About SSG MAC Address Checking for Autologoff**

To configure SSG MAC address checking for autologoff, you should understand the following concepts:

- **•** [Overview of SSG, page 2](#page-1-3)
- **•** [ARP Ping, page 3](#page-2-1)
- **•** [Benefits of the SSG Autologoff Enhancement, page 3](#page-2-2)

### <span id="page-1-3"></span>**Overview of SSG**

SSG is a switching solution for service providers who offer intranet, extranet, and Internet connections to subscribers using broadband access technology such as digital subscriber lines (DSL), cable modems, or wireless to allow simultaneous access to network services.

The SSG works in conjunction with the Cisco Subscriber Edge Services Manager (SESM). Together with the SESM, SSG provides subscriber authentication, service selection, and service connection capabilities to subscribers of Internet services. Subscribers interact with the SESM web application using a standard Internet browser.

For more information about SSG, see the ["Additional References" section on page 6.](#page-5-0)

### <span id="page-2-1"></span>**ARP Ping**

The ARP is an Internet protocol that is used to map IP addresses to MAC addresses in directly connected devices. A router that uses ARP will broadcast ARP requests for IP address information. When an IP address is successfully associated with a MAC address, the router stores the information in the ARP cache.

When SSG autologoff is configured to use ARP ping, SSG periodically checks the ARP cache tables. If a table entry for a host is found, SSG forces ARP to refresh the entry and checks the entry again after a configured interval. If a table entry is not found, SSG initiates autologoff for the host. However, if any data traffic to or from the host occurred during the interval, SSG does not ping the host because the reachability of the host during that interval was established by the data traffic.

When SSG MAC address checking is configured, SSG checks the MAC address of a host when an ARP ping is performed. If SSG detects a host MAC address that is different from the address at logon, it initiates an automatic logoff of that host.

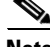

I

**Note** ARP ping should be used only in deployments in which all hosts are directly connected to SSG through a broadcast interface such as an Ethernet interface or a bridged interface such as a routed bridge encapsulation (RBE) or integrated routing and bridging (IRB) interface.

ARP request packets are smaller than ICMP ping packets, so it is recommended that you configure SSG autologoff to use ARP ping in cases where hosts are directly connected.

### <span id="page-2-2"></span>**Benefits of the SSG Autologoff Enhancement**

The SSG Autologoff Enhancement feature enables service providers that use SSG to prevent a malicious host from spoofing the IP address of a logged-on host and accessing the logged-on host's services. Using SSG MAC address checking, service providers can prevent SSG host session reuse when a DHCP server assigns the same IP address to a second host because the first host released its IP address (through either a lease time expiration or an explicit DHCP release), but did not log off from SSG.

# <span id="page-2-0"></span>**How to Configure SSG MAC Address Checking for Autologoff**

This section contains the following procedures:

- **•** [Configuring SSG MAC Address Checking for Autologoff, page 4](#page-3-0)
- **•** [Monitoring and Maintaining SSG MAC Address Checking for Autologoff, page 4](#page-3-1)

ן

### <span id="page-3-0"></span>**Configuring SSG MAC Address Checking for Autologoff**

Perform this task to configure SSG to use the ARP ping mechanism to detect connectivity and to automatically log off hosts that changed their MAC address after logon.

### **SUMMARY STEPS**

- **1. enable**
- **2. configure terminal**
- **3. ssg auto-logoff arp match-mac-address** [**interval** *seconds*]

#### **DETAILED STEPS**

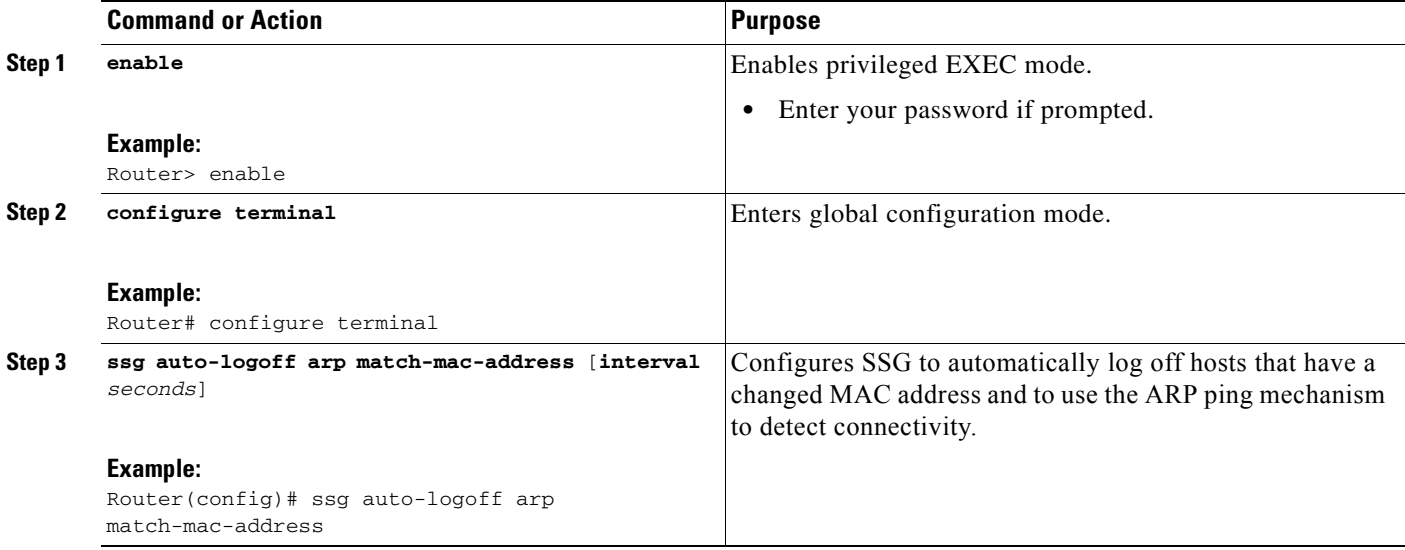

### **Troubleshooting Tips**

Use the **show running-config** command to verify the configuration of SSG MAC address checking for autologoff.

### <span id="page-3-1"></span>**Monitoring and Maintaining SSG MAC Address Checking for Autologoff**

Perform this task to monitor SSG MAC address checking for autologoff.

#### **SUMMARY STEPS**

- **1. enable**
- **2. debug ssg ctrl-errors**
- **3. debug ssg ctrl-events**
- **4. debug ssg ctrl-packets**
- **5. debug ssg data**

#### **DETAILED STEPS**

 $\Gamma$ 

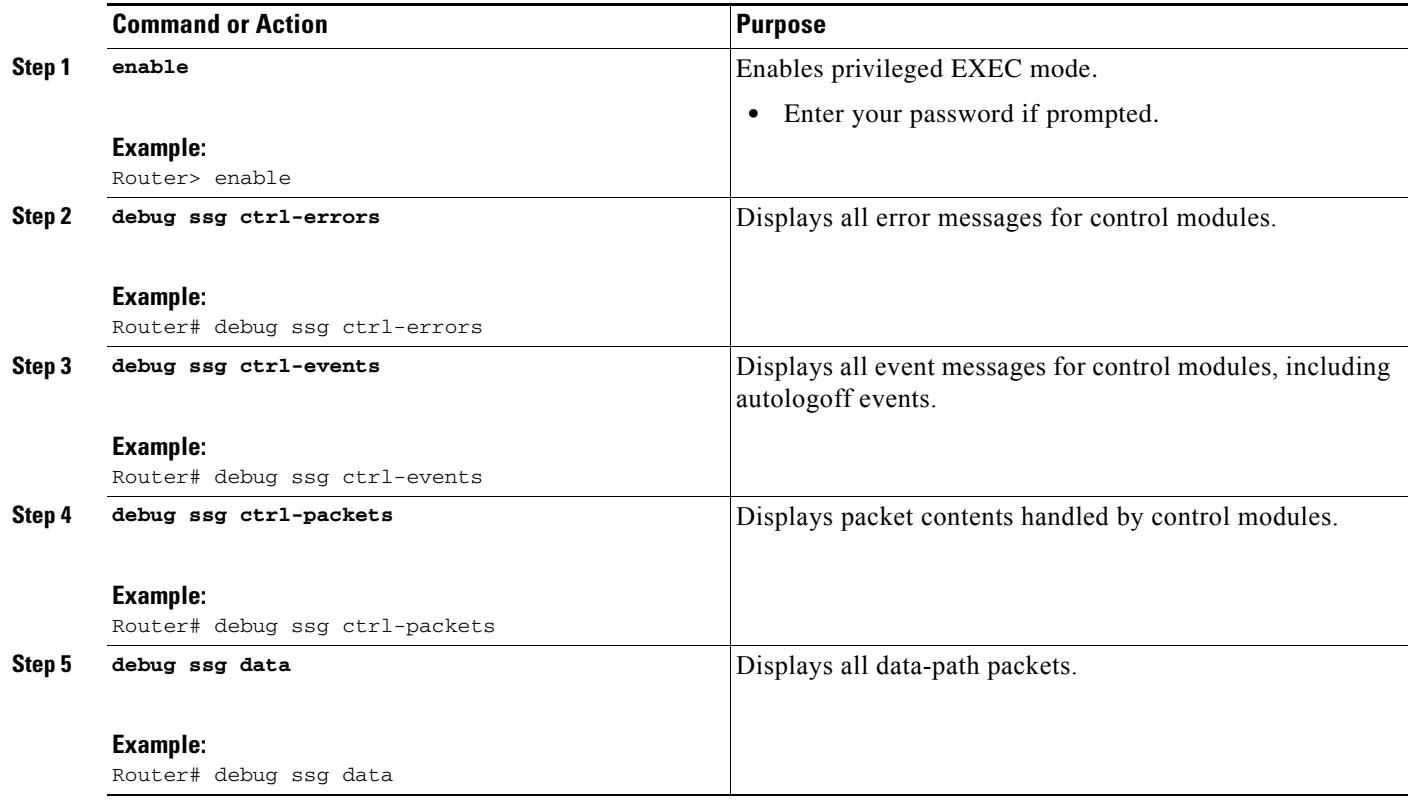

# <span id="page-4-0"></span>**Configuration Examples for SSG Autologoff Enhancement**

**•** [SSG MAC Address Checking for Autologoff: Example, page 5](#page-4-1)

### <span id="page-4-1"></span>**SSG MAC Address Checking for Autologoff: Example**

The following example shows how to enable SSG MAC address checking for autologoff:

ssg auto-logoff arp match-mac-address

The following example shows how to enable SSG MAC address checking for autologoff and to specify an ARP ping interval of 60 seconds:

ssg auto-logoff arp match-mac-address interval 60

 $\mathsf I$ 

# <span id="page-5-0"></span>**Additional References**

The following sections provide references related to the SSG Autologoff Enhancement feature.

### **Related Documents**

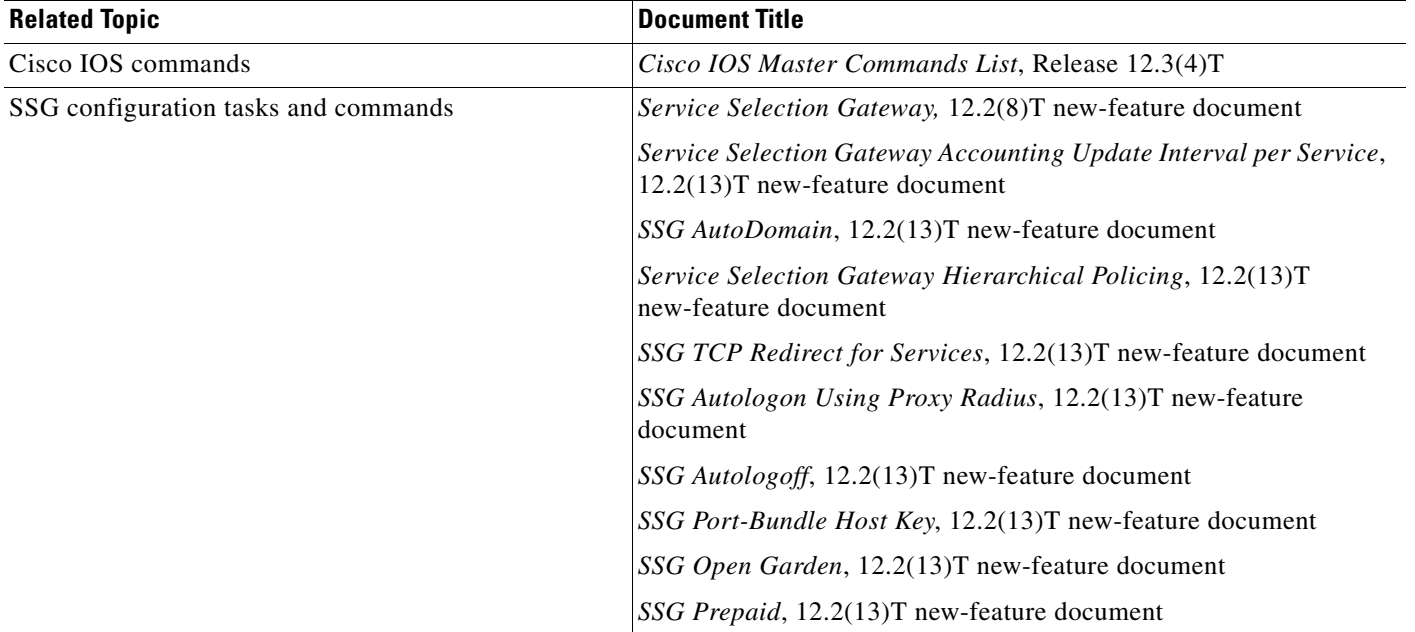

### **Standards**

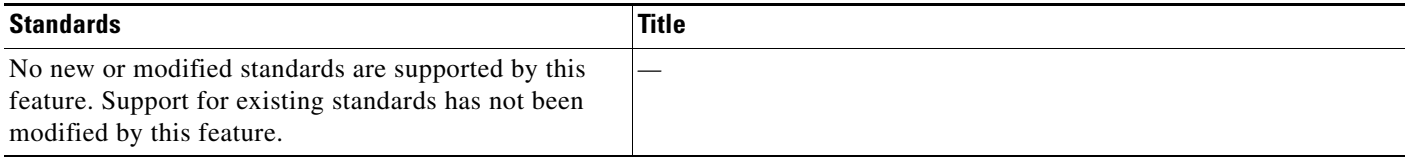

П

**The Contract of the Contract of the Contract of the Contract of the Contract of the Contract of the Contract of the Contract of the Contract of the Contract of the Contract of the Contract of the Contract of the Contract** 

### **MIBs**

 $\mathbf{I}$ 

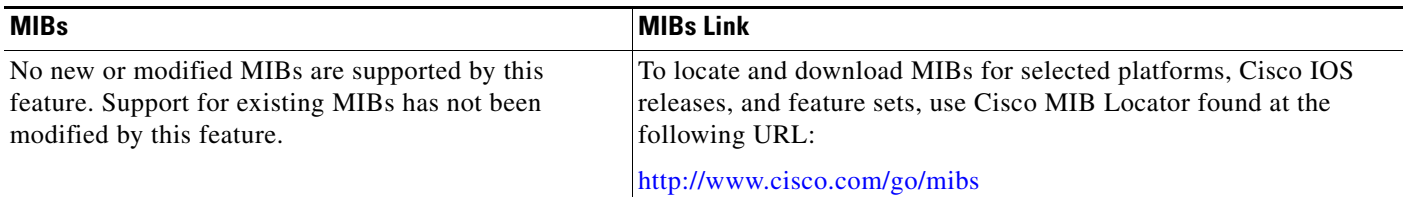

### **RFCs**

 $\overline{\phantom{a}}$ 

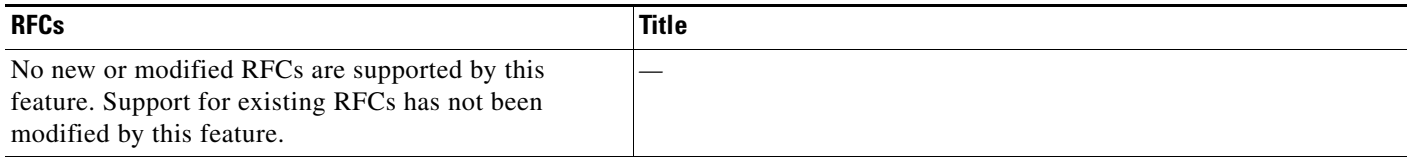

### **Technical Assistance**

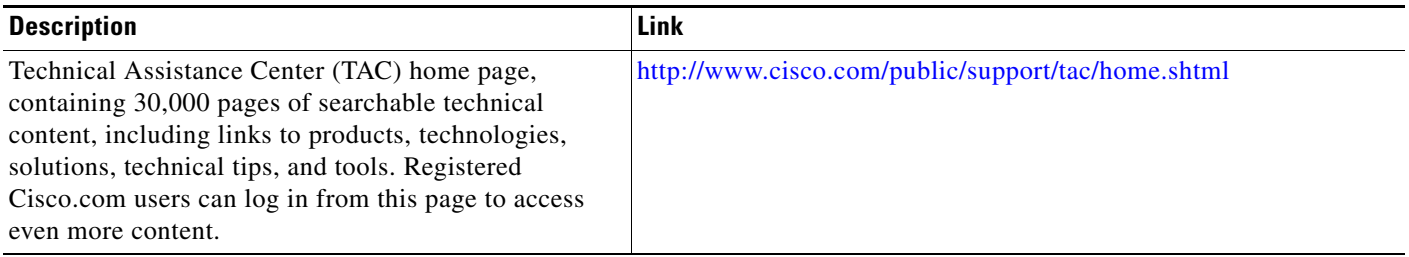

# <span id="page-6-0"></span>**Command Reference**

This section documents the **[ssg auto-logoff arp](#page-7-0)** command. All other commands used with this feature are documented in the Cisco IOS Release 12.3 T command reference publications.

ן

## <span id="page-7-0"></span>**ssg auto-logoff arp**

To configure Service Selection Gateway (SSG) to automatically log off hosts that have lost connectivity with SSG and to use the Address Resolution Protocol (ARP) ping mechanism to detect connectivity, use the **ssg auto-logoff arp** command in global configuration mode. To disable SSG Autologoff, use the **no** form of this command.

**ssg auto-logoff arp** [**match-mac-address**] [**interval** *seconds*]

**no ssg auto-logoff arp** 

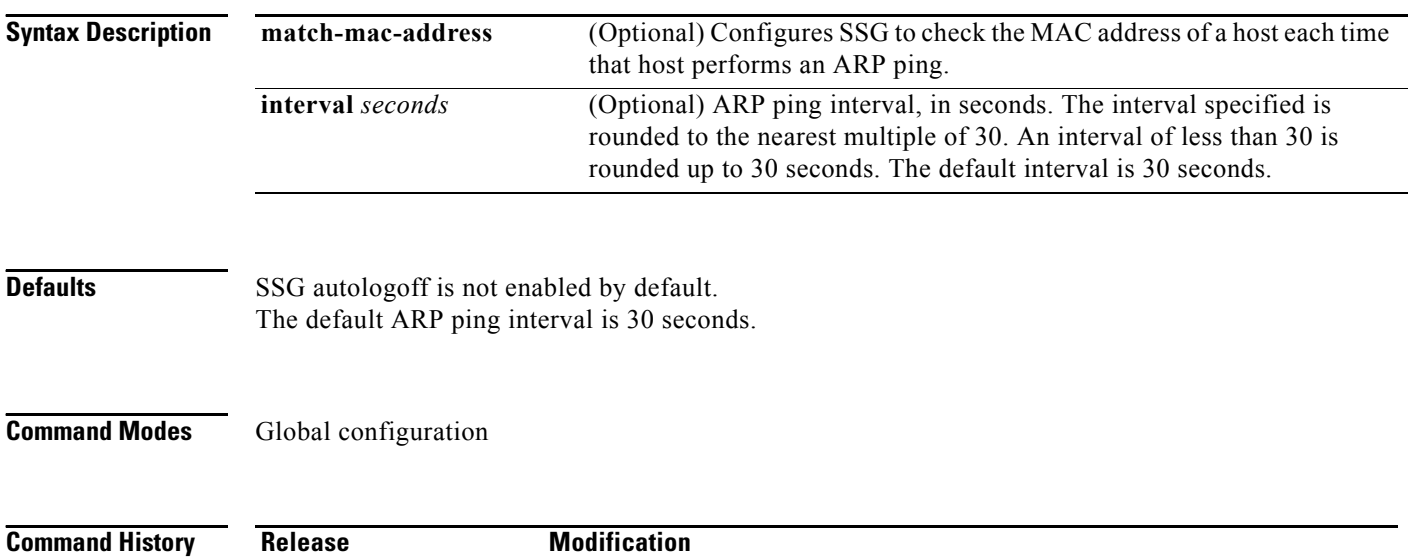

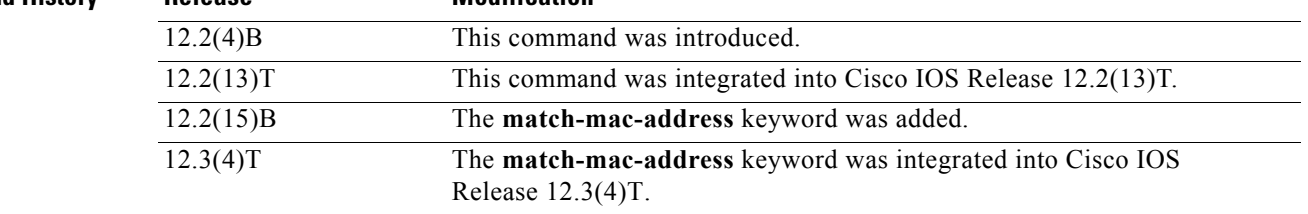

**Usage Guidelines** Use the **ssg auto-logoff arp** command to configure SSG to use the ARP ping mechanism to detect connectivity to hosts. Use the optional **match-mac-address** keyword to configure SSG to check the MAC address of a host each time that host performs an ARP ping. If the SSG finds that the MAC address of the host has changed, SSG automatically initiates the logoff of that host.

**Note** ARP ping should be used only in deployments in which all hosts are directly connected to SSG through a broadcast interface (such as an Ethernet interface) or a bridged interface (such as a routed bridge encapsulation (RBE) or an integrated routing and bridging (IRB) interface).

ARP request packets are smaller than Internet Control Message Protocol (ICMP) ping packets, so it is recommended that you configure SSG autologoff to use ARP ping in cases in which hosts are directly connected.

ICMP ping can be used in all types of deployments. Refer to the **ssg auto-logoff icmp** command reference page for more information about SSG autologoff using ICMP ping.

ARP ping will work only on hosts that have a MAC address. ARP ping will not work for PPP users because they do not have a MAC table entry.

ARP ping does not support overlapping IP addresses.

SSG autologoff that uses the ARP ping mechanism will not work for hosts with static ARP entries.

You can use only one method of SSG autologoff at a time: ARP ping or ICMP ping. If you configure SSG to use ARP ping after ICMP ping has been configured, the ICMP ping function will become disabled.

**Examples** The following example shows how to enable SSG autologoff and to configure SSG to use ARP ping to detect connectivity to hosts:

ssg auto-logoff arp interval 60

The following example shows how to enable SSG MAC address checking for autologoff:

ssg auto-logoff arp match-mac-address

The following example shows how to enable SSG MAC address checking for autologoff and to specify an ARP ping interval of 60 seconds:

ssg auto-logoff arp match-mac-address interval 60

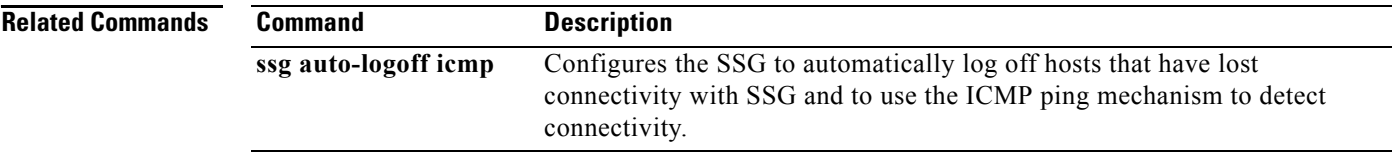

CCVP, the Cisco logo, and Welcome to the Human Network are trademarks of Cisco Systems, Inc.; Changing the Way We Work, Live, Play, and Learn is a service mark of Cisco Systems, Inc.; and Access Registrar, Aironet, Catalyst, CCDA, CCDP, CCIE, CCIP, CCNA, CCNP, CCSP, Cisco, the Cisco Certified Internetwork Expert logo, Cisco IOS, Cisco Press, Cisco Systems, Cisco Systems Capital, the Cisco Systems logo, Cisco Unity, Enterprise/Solver, EtherChannel, EtherFast, EtherSwitch, Fast Step, Follow Me Browsing, FormShare, GigaDrive, HomeLink, Internet Quotient, IOS, iPhone, IP/TV, iQ Expertise, the iQ logo, iQ Net Readiness Scorecard, iQuick Study, LightStream, Linksys, MeetingPlace, MGX, Networkers, Networking Academy, Network Registrar, PIX, ProConnect, ScriptShare, SMARTnet, StackWise, The Fastest Way to Increase Your Internet Quotient, and TransPath are registered trademarks of Cisco Systems, Inc. and/or its affiliates in the United States and certain other countries.

All other trademarks mentioned in this document or Website are the property of their respective owners. The use of the word partner does not imply a partnership relationship between Cisco and any other company. (0711R)

Copyright © 2003 Cisco Systems, Inc. All rights reserved.

**ssg auto-logoff arp** 

 $\mathsf I$